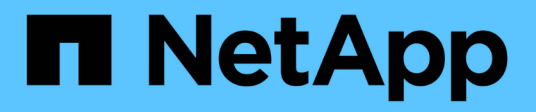

## **Événements SMB pouvant être audités** ONTAP 9

NetApp September 12, 2024

This PDF was generated from https://docs.netapp.com/fr-fr/ontap/nas-audit/smb-events-auditconcept.html on September 12, 2024. Always check docs.netapp.com for the latest.

# **Sommaire**

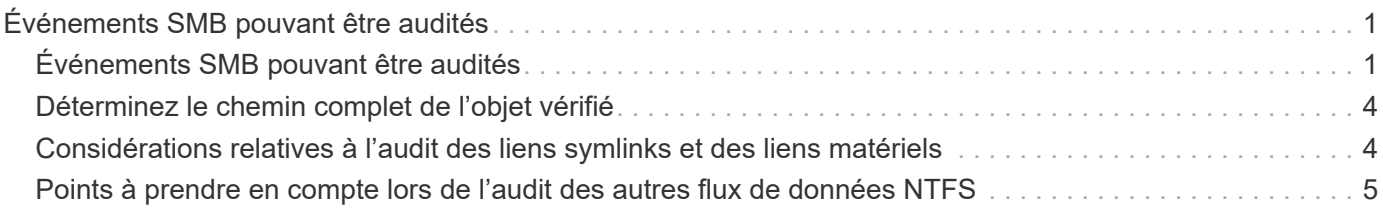

# <span id="page-2-0"></span>**Événements SMB pouvant être audités**

## <span id="page-2-1"></span>**Événements SMB pouvant être audités**

ONTAP peut auditer certains événements SMB, notamment certains événements d'accès aux fichiers et aux dossiers, certains événements de connexion et de déconnexion, et des événements d'activation des règles d'accès central. Savoir quels événements d'accès peuvent être audités est utile pour interpréter les résultats des journaux d'événements.

Les événements SMB supplémentaires suivants peuvent être audités dans ONTAP 9.2 et versions ultérieures :

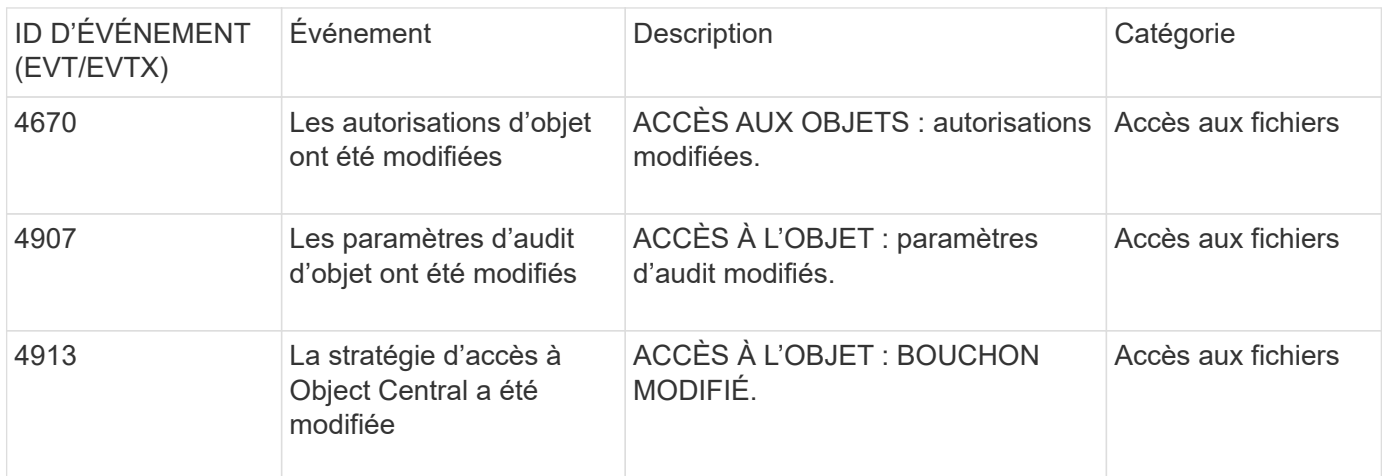

Les événements SMB suivants peuvent être audités dans ONTAP 9.0 et versions ultérieures :

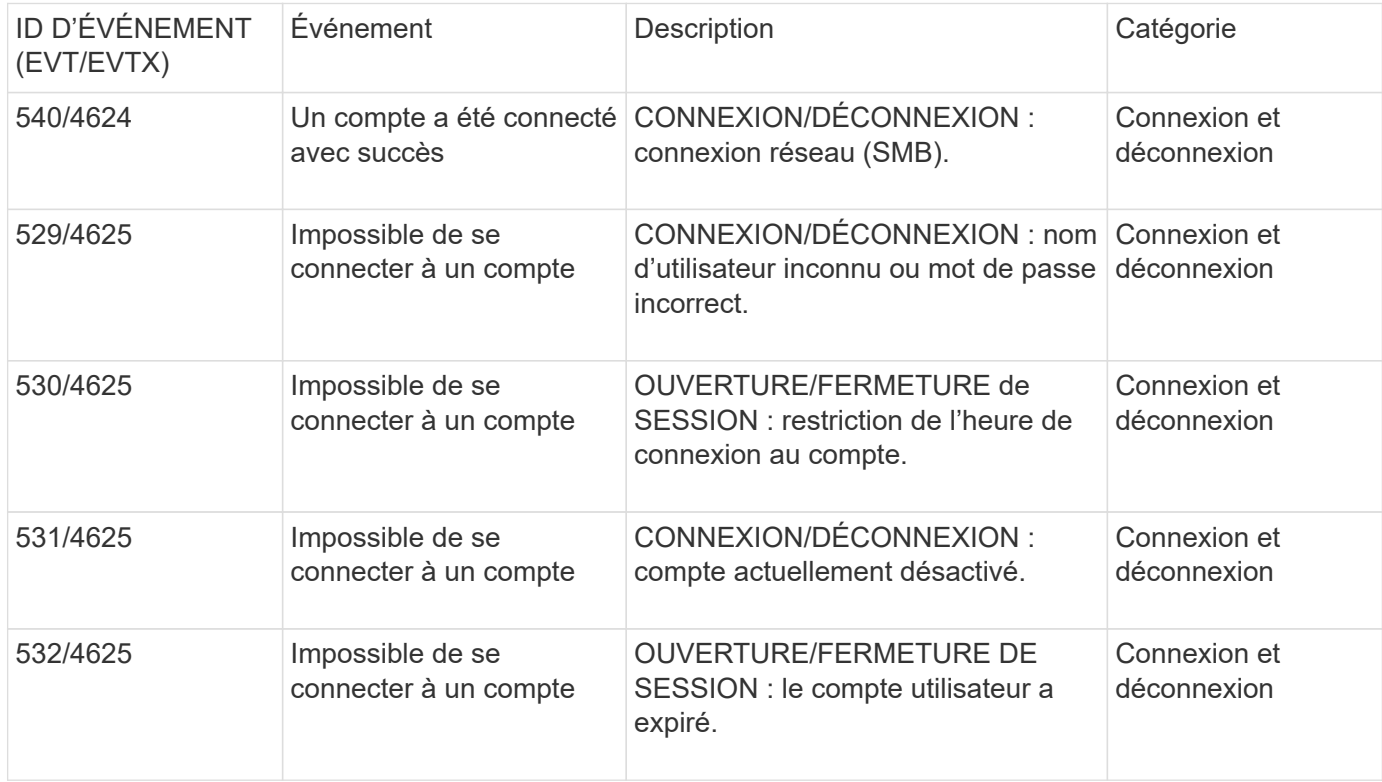

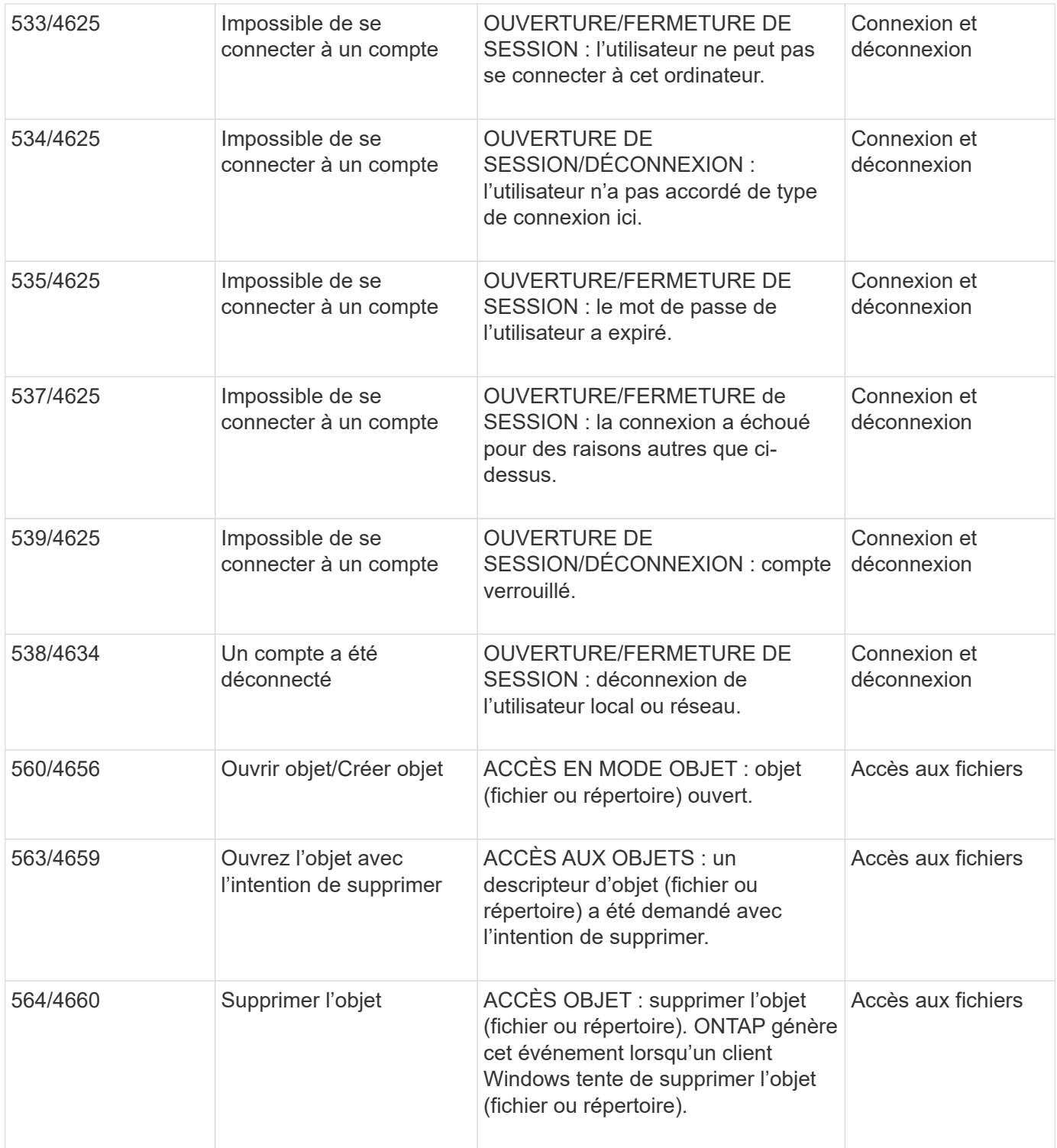

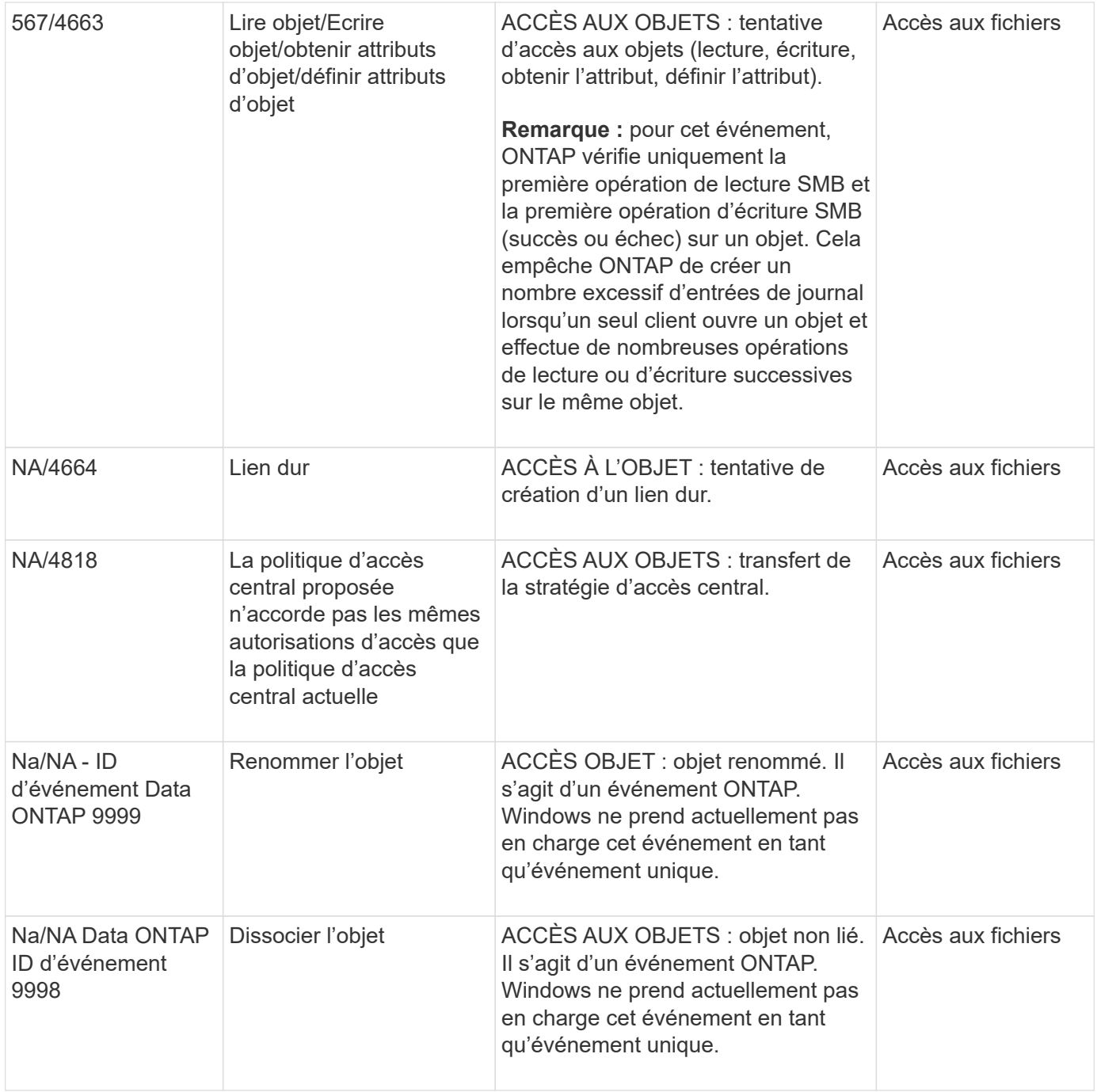

### **Informations supplémentaires sur l'événement 4656**

Le HandleID dans l'audit XML event contient le descripteur de l'objet (fichier ou répertoire) accédé. Le HandleID La balise de l'événement EVTX 4656 contient des informations différentes selon que l'événement ouvert permet de créer un nouvel objet ou d'ouvrir un objet existant :

• Si l'événement ouvert est une demande ouverte pour créer un nouvel objet (fichier ou répertoire), le HandleID La balise dans l'événement XML d'audit affiche un vide HandleID (par exemple : <Data Name="HandleID">00000000000000;00;00000000;000000000</Data>).

Le HandleID Est vide car la demande OUVERTE (pour la création d'un nouvel objet) est auditée avant la création réelle de l'objet et avant qu'un descripteur n'existe. Les événements audités suivants pour le même objet ont le bon descripteur d'objet dans le HandleID balise :

• Si l'événement ouvert est une demande ouverte d'ouverture d'un objet existant, l'événement d'audit aura le descripteur affecté à cet objet dans le HandleID balise (par exemple : <Data Name="HandleID">00000000000401;00;000000ea;00123ed4</Data> ).

## <span id="page-5-0"></span>**Déterminez le chemin complet de l'objet vérifié**

Le chemin d'accès de l'objet imprimé dans <ObjectName> la balise d'un enregistrement d'audit contient le nom du volume (entre parenthèses) et le chemin relatif de la racine du volume contenant. Si vous voulez déterminer le chemin complet de l'objet vérifié, y compris le chemin de jonction, il y a certaines étapes que vous devez suivre.

#### **Étapes**

1. Déterminez ce que correspond le nom du volume et le chemin relatif de l'objet vérifié en consultant le <ObjectName> balise dans l'événement d'audit.

Dans cet exemple, le nom du volume est "data1" et le chemin relatif vers le fichier est /dir1/file.txt:

<Data Name="ObjectName"> (data1);/dir1/file.txt </Data>

2. En utilisant le nom du volume déterminé à l'étape précédente, déterminez ce qu'est la Junction path du volume contenant l'objet vérifié :

Dans cet exemple, le nom du volume est "data1" et le chemin de jonction du volume contenant l'objet vérifié est /data/data1:

volume show -junction -volume data1

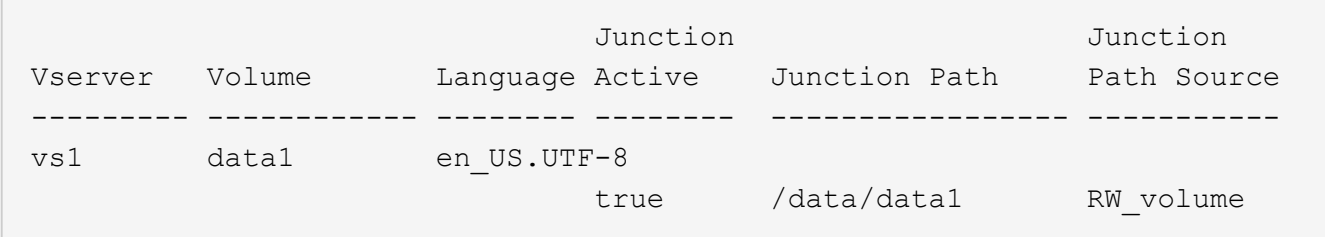

3. Déterminez le chemin d'accès complet à l'objet vérifié en ajoutant le chemin d'accès relatif trouvé dans le <ObjectName> marquez la junction path du volume.

Dans cet exemple la Junction path du volume :

/data/data1/dir1/file.text

## <span id="page-5-1"></span>**Considérations relatives à l'audit des liens symlinks et des liens matériels**

Il y a certaines considérations que vous devez garder à l'esprit lors de l'audit des liens symlinks et des liens matériels.

Un enregistrement d'audit contient des informations sur l'objet en cours d'audit, y compris le chemin d'accès à

l'objet vérifié, qui est identifié dans le ObjectName balise : Vous devez savoir comment les chemins pour les liens symlinks et les liens rigides sont enregistrés dans le ObjectName balise :

### **Symlinks**

Un symlink est un fichier avec un inode séparé qui contient un pointeur vers l'emplacement d'un objet de destination, appelé cible. Lors de l'accès à un objet via une symlink, ONTAP interprète automatiquement la symlink et suit le chemin canonique réel de protocole indépendant vers l'objet cible dans le volume.

Dans l'exemple de sortie suivant, il y a deux symlinks, tous deux pointant vers un fichier nommé target.txt. Un des symlinks est un symlink relatif et un est un symlink absolu. Si l'un des symlinks est vérifié, le ObjectName la balise de l'événement d'audit contient le chemin d'accès au fichier target.txt:

```
[root@host1 audit]# ls -l
total 0
lrwxrwxrwx 1 user1 group1 37 Apr 2 10:09 softlink_fullpath.txt ->
/data/audit/target.txt
lrwxrwxrwx 1 user1 group1 10 Apr 2 09:54 softlink.txt -> target.txt
-rwxrwxrwx 1 user1 group1 16 Apr 2 10:05 target.txt
```
### **Liens matériels**

Un lien dur est une entrée de répertoire qui associe un nom à un fichier existant sur un système de fichiers. Le lien matériel pointe vers l'emplacement d'inode du fichier d'origine. De la même manière que ONTAP interprète les symlinks, ONTAP interprète le lien rigide et suit le chemin canonique réel vers l'objet cible dans le volume. Lorsque l'accès à un objet de lien rigide est vérifié, l'événement d'audit enregistre ce chemin canonique absolu dans l' ObjectName marquez plutôt que le chemin du lien dur.

## <span id="page-6-0"></span>**Points à prendre en compte lors de l'audit des autres flux de données NTFS**

Vous devez garder à l'esprit certaines considérations lors de l'audit des fichiers avec les autres flux de données NTFS.

L'emplacement d'un objet vérifié est enregistré dans un enregistrement d'événement à l'aide de deux balises, le ObjectName tag (le chemin) et le HandleID étiquette (la poignée). Pour identifier correctement les demandes de flux en cours de journalisation, vous devez connaître les enregistrements ONTAP dans ces champs pour les flux de données alternatifs NTFS :

- EVTX ID : 4656 événements (ouvrir et créer des événements d'audit)
	- Le chemin du flux de données secondaire est enregistré dans le ObjectName balise :
	- La poignée du flux de données alternatif est enregistrée dans le HandleID balise :
- EVTX ID : 4663 événements (tous les autres événements d'audit, tels que lecture, écriture, getattr, etc.)
	- Le chemin du fichier de base, et non le flux de données secondaire, est enregistré dans le ObjectName balise :
	- La poignée du flux de données alternatif est enregistrée dans le HandleID balise :

### **Exemple**

L'exemple suivant illustre comment identifier EVTX ID : 4663 événements pour d'autres flux de données à l'aide de l' HandleID balise : Même si le ObjectName la balise (chemin) enregistrée dans l'événement d'audit de lecture correspond au chemin du fichier de base, le HandleID la balise peut être utilisée pour identifier l'événement comme enregistrement d'audit pour le flux de données secondaire.

Les noms des fichiers de flux prennent le format base file name: stream name. Dans cet exemple, le dir1 le répertoire contient un fichier de base avec un autre flux de données ayant les chemins suivants :

/dir1/file1.txt /dir1/file1.txt:stream1

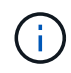

La sortie dans l'exemple d'événement suivant est tronquée comme indiqué ; la sortie n'affiche pas toutes les balises de sortie disponibles pour les événements.

Pour un EVTX ID 4656 (événement d'audit ouvert), la sortie de l'enregistrement d'audit du flux de données secondaire enregistre le nom du flux de données alternatif dans le ObjectName tag :

```
- \langleEvent>
- <System>
    <Provider Name="Netapp-Security-Auditing" />
    <EventID>4656</EventID>
    <EventName>Open Object</EventName>
  [\ldots]  </System>
- <EventData>
  [\ldots]  **<Data Name="ObjectType"\>Stream</Data\>
    <Data Name="HandleID"\>00000000000401;00;000001e4;00176767</Data\>
  \theta Name="ObjectName"\>\(data1\);/dir1/file1.txt:stream1</Data\>
**
  [\ldots]  </EventData>
    </Event>
- <Event>
```
Pour un EVTX ID 4663 (lecture d'événement d'audit), la sortie de l'enregistrement d'audit du même flux de données alternatif enregistre le nom du fichier de base dans le ObjectName marquez, cependant, la poignée dans le HandleID tag est la poignée du flux de données alternatif et peut être utilisé pour mettre en corrélation cet événement avec l'autre flux de données :

```
- <Event>
- <System>
   <Provider Name="Netapp-Security-Auditing" />
    <EventID>4663</EventID>
    <EventName>Read Object</EventName>
    [...]
   </System>
- <EventData>
    [...]
   **<Data Name="ObjectType"\>Stream</Data\>
    <Data Name="HandleID"\>00000000000401;00;000001e4;00176767</Data\>
    <Data Name="ObjectName"\>\(data1\);/dir1/file1.txt</Data\> **
    [...]
   </EventData>
   </Event>
- <Event>
```
#### **Informations sur le copyright**

Copyright © 2024 NetApp, Inc. Tous droits réservés. Imprimé aux États-Unis. Aucune partie de ce document protégé par copyright ne peut être reproduite sous quelque forme que ce soit ou selon quelque méthode que ce soit (graphique, électronique ou mécanique, notamment par photocopie, enregistrement ou stockage dans un système de récupération électronique) sans l'autorisation écrite préalable du détenteur du droit de copyright.

Les logiciels dérivés des éléments NetApp protégés par copyright sont soumis à la licence et à l'avis de nonresponsabilité suivants :

CE LOGICIEL EST FOURNI PAR NETAPP « EN L'ÉTAT » ET SANS GARANTIES EXPRESSES OU TACITES, Y COMPRIS LES GARANTIES TACITES DE QUALITÉ MARCHANDE ET D'ADÉQUATION À UN USAGE PARTICULIER, QUI SONT EXCLUES PAR LES PRÉSENTES. EN AUCUN CAS NETAPP NE SERA TENU POUR RESPONSABLE DE DOMMAGES DIRECTS, INDIRECTS, ACCESSOIRES, PARTICULIERS OU EXEMPLAIRES (Y COMPRIS L'ACHAT DE BIENS ET DE SERVICES DE SUBSTITUTION, LA PERTE DE JOUISSANCE, DE DONNÉES OU DE PROFITS, OU L'INTERRUPTION D'ACTIVITÉ), QUELLES QU'EN SOIENT LA CAUSE ET LA DOCTRINE DE RESPONSABILITÉ, QU'IL S'AGISSE DE RESPONSABILITÉ CONTRACTUELLE, STRICTE OU DÉLICTUELLE (Y COMPRIS LA NÉGLIGENCE OU AUTRE) DÉCOULANT DE L'UTILISATION DE CE LOGICIEL, MÊME SI LA SOCIÉTÉ A ÉTÉ INFORMÉE DE LA POSSIBILITÉ DE TELS DOMMAGES.

NetApp se réserve le droit de modifier les produits décrits dans le présent document à tout moment et sans préavis. NetApp décline toute responsabilité découlant de l'utilisation des produits décrits dans le présent document, sauf accord explicite écrit de NetApp. L'utilisation ou l'achat de ce produit ne concède pas de licence dans le cadre de droits de brevet, de droits de marque commerciale ou de tout autre droit de propriété intellectuelle de NetApp.

Le produit décrit dans ce manuel peut être protégé par un ou plusieurs brevets américains, étrangers ou par une demande en attente.

LÉGENDE DE RESTRICTION DES DROITS : L'utilisation, la duplication ou la divulgation par le gouvernement sont sujettes aux restrictions énoncées dans le sous-paragraphe (b)(3) de la clause Rights in Technical Data-Noncommercial Items du DFARS 252.227-7013 (février 2014) et du FAR 52.227-19 (décembre 2007).

Les données contenues dans les présentes se rapportent à un produit et/ou service commercial (tel que défini par la clause FAR 2.101). Il s'agit de données propriétaires de NetApp, Inc. Toutes les données techniques et tous les logiciels fournis par NetApp en vertu du présent Accord sont à caractère commercial et ont été exclusivement développés à l'aide de fonds privés. Le gouvernement des États-Unis dispose d'une licence limitée irrévocable, non exclusive, non cessible, non transférable et mondiale. Cette licence lui permet d'utiliser uniquement les données relatives au contrat du gouvernement des États-Unis d'après lequel les données lui ont été fournies ou celles qui sont nécessaires à son exécution. Sauf dispositions contraires énoncées dans les présentes, l'utilisation, la divulgation, la reproduction, la modification, l'exécution, l'affichage des données sont interdits sans avoir obtenu le consentement écrit préalable de NetApp, Inc. Les droits de licences du Département de la Défense du gouvernement des États-Unis se limitent aux droits identifiés par la clause 252.227-7015(b) du DFARS (février 2014).

#### **Informations sur les marques commerciales**

NETAPP, le logo NETAPP et les marques citées sur le site<http://www.netapp.com/TM>sont des marques déposées ou des marques commerciales de NetApp, Inc. Les autres noms de marques et de produits sont des marques commerciales de leurs propriétaires respectifs.